Управление образования администрации МР "Казбековский район"

МУНИЦИПАЛЬНОЕ КАЗЕННОЕ ДОШКОЛЬНОЕ ОБРАЗОВАТЕЛЬНОЕ УЧРЕЖДЕНИЕ

«ЦЕНТР РАЗВИТИЯ РЕБЁНКА - ДЕТСКИЙ САД №3 «ЖУРАВУШКА»

Принята на заседании педагогического совета Протокол № 1 от «\_30\_» \_08\_2021года

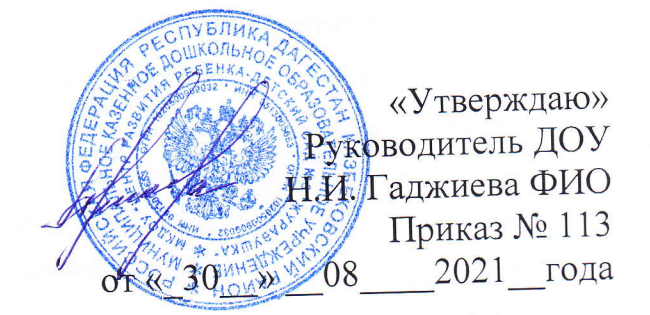

### ПРИМЕРНАЯ

# ДОПОЛНИТЕЛЬНАЯ ОБЩЕРАЗВИВАЮЩАЯ ПРОГРАММА

### «Робототехника»

Направленность: техническая Уровень программы: ознакомительно- базовый Возраст учащихся: 6 Срок реализации: 3 месяца (72 часа)

> Автор - составитель: Гаджимагомедова П

Дылым 2021

#### Введение

За последние годы успехи в робототехнике и автоматизированных системах изменили личную и деловую сферы нашей жизни. Сегодня промышленные, обслуживающие и домашние роботы широко используются на благо экономик ведущих мировых держав: выполняют работы более дёшево, с большей точностью и надёжностью, чем люди, используются на вредных для здоровья и опасных для жизни производствах. Роботы широко используются в транспорте, в исследованиях Земли и космоса, в хирургии, в военной промышленности, при проведении лабораторных исследований, в сфере безопасности, в массовом производстве промышленных товаров и товаров народного потребления. Роботы играют всё более важную роль в жизни, служа людям и выполняя каждодневные задачи. Интенсивная экспансия искусственных помощников в нашу повседневную жизнь требует, чтобы пользователи обладали современными знаниями в области управления роботами, что позволит быстро развивать новые, умные, безопасные и более продвинутые автоматизированные и роботизированные системы.

#### Раздел 1. «Пояснительная записка»

Данная программа является научно-технической направленности, т.к. во времена робототехники и компьютеризации, ребенка необходимо учить решать задачи с помощью автоматов, которые он сам может спроектировать, защищать свое решение и воплотить его в реальной модели, т.е. непосредственно сконструировать и запрограммировать. Эффективности данной программы будет способствовать сетевой формат взаимодействия индивидуальным  $\mathbf C$ образования дополнительного организации предпринимателем.

Уровень программы - ознакомительно - базовый. Группы имеют постоянный состав численностью 10 человек. Возраст учащихся с 5-7 лет. Набор детей - свободный, без предъявления требований к знаниям и умениям в области программирования и проектирования.

Режим работы - программа рассчитана на 3 месяца - 72 часа (занятия проходят три раза в неделю по 2 часа). В течении учебного процесса партнера  $\mathbf C$ базе практических блока на два предусматривается использованием материально-технической базы и его оборудования.

Новизна программы заключена в том, что в процесс обучения включена проектная деятельность с использованием компьютерных технологий и сетевого формата.

 $\overline{2}$ 

Актуальность развития этой темы заключается в том, что в настоящий момент в России развиваются нанотехнологии, электроника, механика и благодатная почва ДЛЯ развития T.e. созревает программирование. компьютерных технологий и робототехники. Успехи страны в XXI веке будут определять не природные ресурсы, а уровень интеллектуального передовых на определяется уровнем самых потенциала, который образовательной Уникальность технологий. сегодняшний день робототехники заключается в возможности объединить конструирование и программирование в одном курсе, а также использование сетевой формы способствует интегрированию преподавания взаимодействия, ЧTO информатики, математики, физики, черчения, естественных наук с развитием инженерного мышления, через техническое творчество. Техническое творчество - мощный инструмент синтеза знаний, закладывающий прочные основы системного мышления. Таким образом, инженерное творчество и лабораторные исследования - многогранная деятельность, которая должна стать составной частью повседневной жизни каждого обучающегося.

Педагогическая целесообразность этой программы заключается в том, что она является целостной и непрерывной в течении всего процесса обучения, и позволяет школьнику шаг за шагом раскрывать в себе творческие возможности и самореализоваться в современном мире. В программирования получат дети конструирования  $\overline{\mathbf{M}}$ процессе дополнительное образование в области физики, механики, электроники и информатики.

Цель программы - обучение учащихся основам робототехники, способностей  $\mathbf{B}$ процессе Развитие творческих программирования. конструирования и проектирования.

Для достижения поставленной цели необходимо решить следующие задачи:

#### 1. Образовательные:

- дать первоначальные знания о конструкции робототехнических устройств;
- и программирования робототехнических сборки научить приемам устройств;
- сформировать общенаучные и технологические навыки конструирования и проектирования;
- ознакомить с правилами безопасной работы с инструментами
- 2. Развивающие:

 $\overline{3}$ 

- развитие творческой инициативы и самостоятельность;
- развитие психофизиологических качеств учеников: память, внимание, способность мыслить, анализировать, концентрировать логически внимание на главном;
- четкой логической  $\mathbf{B}$ развитие умения излагать мысли свою точку зрения, анализировать последовательности, отстаивать ситуацию и самостоятельно находить ответы на вопросы путем логических рассуждений.
- использование сетевого взаимодействия при организации практических и  $\bullet$ итоговых занятий

#### 3. Воспитательные:

- сформировать творческое отношение к выполняемой работе;
- воспитать умение работать в коллективе, эффективно распределять обязанности;
- воспитать трудолюбие, аккуратность, усидчивость, терпение, умение довести дело до конца, взаимопомощи при выполнении работы.

#### Планируемые результаты:

#### Учащиеся должны знать:

- правила безопасной работы;
- сооружений особенности различных моделей,  $\mathbf{N}$ • конструктивные механизмов;
- графический себя ЯЗЫК включающую  $\mathbf{B}$ • компьютерную среду, программирования;
- виды подвижных и неподвижных соединений в конструкторе;
- конструктивные особенности различных роботов;
- порядок создания алгоритма программы, действия робототехнических средств;
- как использовать созданные программы;
- самостоятельно решать технические задачи в процессе конструирования роботов (планирование предстоящих действий, самоконтроль, применять полученные знания, приемы и опыт конструирования с использованием специальных элементов, и других объектов и т.д.);

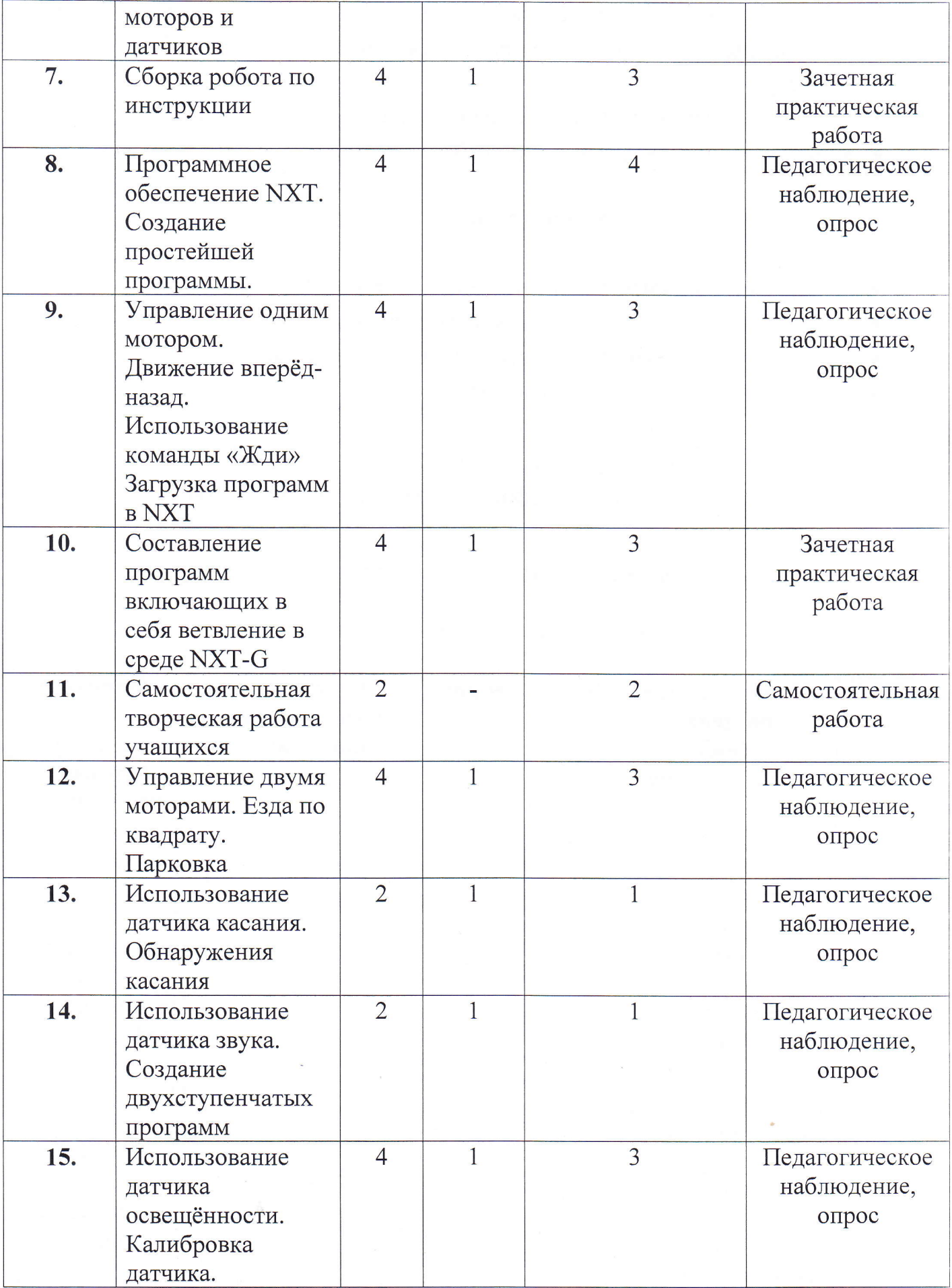

 $6\overline{6}$ 

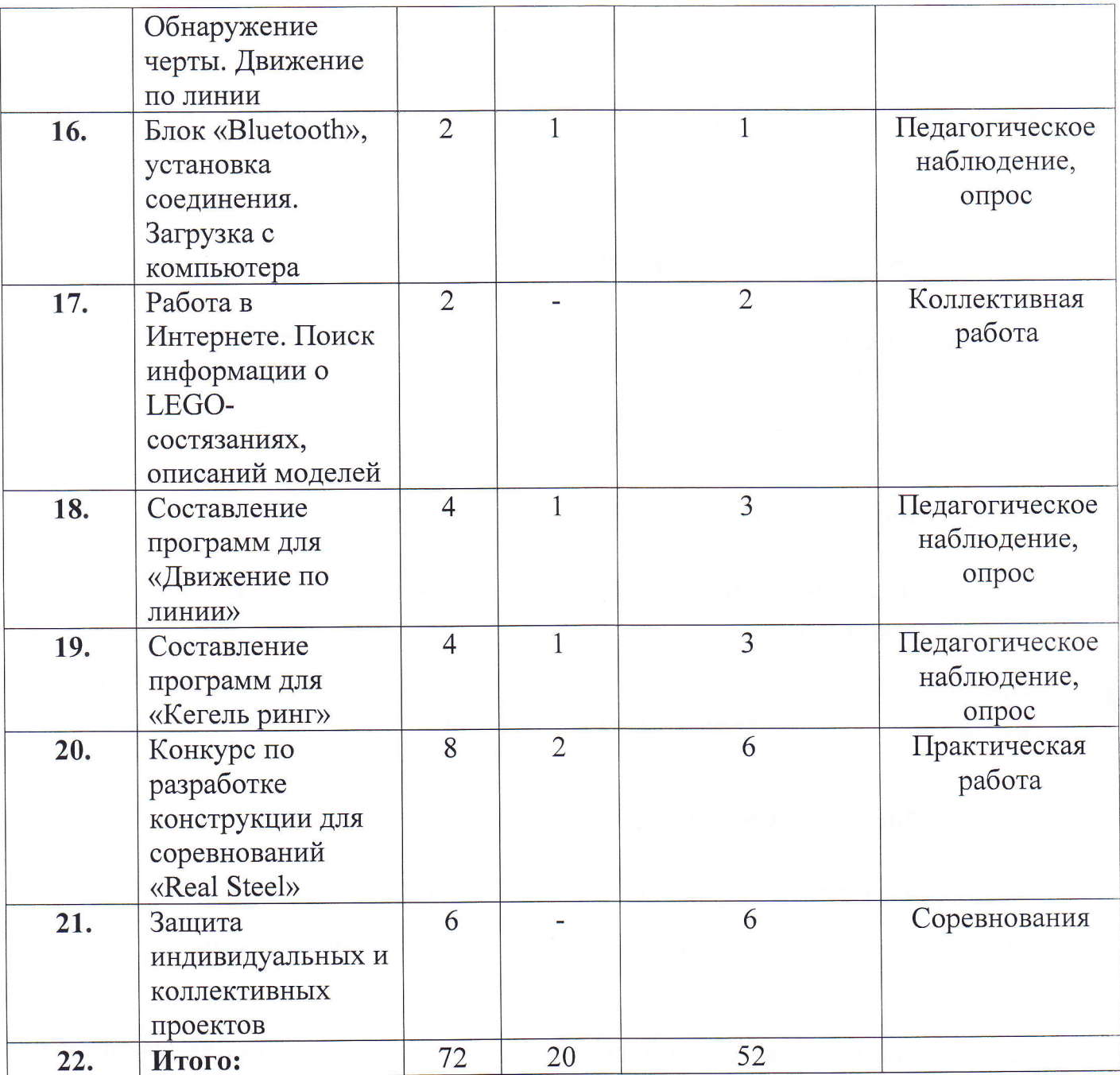

### Содержание учебного плана

### Тема 1. Вводное занятие (2часа)

Теория (2 ч.). Правила техники безопасности. Рассказ о развитии робототехники в мировом сообществе и в частности в России в игровой форме. Показ видео роликов о роботах и роботостроении.

### Тема 2. Знакомство с деталями конструктора (2часа)

 $\overline{7}$ 

Теорuя (1 ч.). Основные названия и назначений деталей конструктора. Назначения и единицы измерения датчиков.

Практика (1 ч.). Ознакомление с микрокомпьютером NXT и его использование на практике.

# Тема 3. Программа Lego Mindstorm (2часа)

Теория (1 ч.). Знакомство с запуском программы, ее интерфейсом, команды и палитры инструментов.

Пракmuка (1ч.). Работа с программой и подключение NXT к компьютеру.

# Тема 4. Понятие команды, программа и программирование (2часа)

Теория (1 ч.). Визуальные языки программирования. Раздел программы, уровни сложности.

Пракmuка (1 ч.). Знакомство с RCX. Передача и запуск программы, окно инструментов. Изображение команд в программе и на схеме.

# Тема 5. ЩисплеЙ, использование дисплея NxT (4часа)

Теория (1 ч.). Общая характеристика дисплея NXT.

Пракmuка (3 ч.). Исполъзование дисплея NxT, создание анимации,

# тема б. Зпакомство с моторами и датчиками. Тестирование моторов датчиков (4часа)

Теория (1 ч.). Характеристика серводвигателя. Устройство и применение.

Практика (3 ч.). Устройство и применение датчиков освещенности, звука, касания, улътразвукового датчика. Тестирование моторов и датчиков,

## Тема 7. Сборка робота по инструкции (4часа)

теорuя (1 ч). Обучающие видеоуроки по сборке модели по технологическим картам.

Пракmuка (3 ч.). Составление простой программы для модели, используя встроенные возможности NXT.

### Тема 8. Программное обеспечение NXT. Создание простейшей программы (4часа)

Теория (1 ч.). Обучающие видеоуроки по составлению программ.

Пракmuка (3 ч.). Составление простых программ по линейным псевдолинейным алгоритмам.

#### Тема 9. Управление одним мотором (4часа)

Теория (1 ч.). Общая характеристика команды «Жди», наглядные видеоуроки ее использования.

Практика (3 ч.). Движение вперёд-назад. Использование команды «Жди» Загрузка программ в NXT.

### Тема 10. Составление программ, включающих в себя ветвление в среде NXT-G (4часа)

Теория (1 ч.). Отображение параметров настройки блока и ее характеристика. Практика (3 ч.). Добавление блоков в блок «Переключатель». Настройка

блока <Переключателъ>).

### Тема 11. Самостоятельная творческая работа учащихся (2часа)

Пракmuка (2 ч.). Использование полученных знаний и создание собственного робота под наблюдением педагога.

#### Тема 12. Управление двумя моторами (4часа)

Теория (1 ч.). Ознакомление с палитрой команд и окна диаграммы.

Практика (3 ч.). Использование палитры инструментов.

### Тема 13. Использование датчика касания (2часа)

теорuя (1 ч.). Характеристика датчиков касания и двухступенчатых программ.

Пракmuка (1 ч.). Создание двухступенчатых программ. Сохранение загрузка программ.

# Тема 14. Использование датчика звука (2часа)

теорuя (1 ч.). Характеристика датчиков звука и настройка концентратора данных блока (Звую).

Практика (1 ч.). Подача звуковых сигналов при касании.

# Тема 15. Использование датчика освещённости (4часа)

теорuя (1 ч.). Общая характеристика датчиков освещенности и их использование.

Пракmuка (3 ч.). Создание многоступенчатых программ.

### Тема 16. Блок «Bluetooth» (2часа)

Теория (1 ч.). Общая характеристика блока «Bluetooth».

Пракmuка (1 ч.). Включение/выклЮчение. Установка и закрытие соединения.

#### Тема 17. Работа в интернете (2часа)

Пракmuка (2 ч.). Поиск информации о LЕGо-состязаниях, описаний моделей.

Тема 18. Составление программ для «Движение по линии» (4часа)

Теория (1 ч.). Характеристика и способы её составления.

Пракmuка (3 ч.). Составление программы и её испытание.

Тема 19. Составление программ для «Кегель ринг» (4часа)

Теоршя (1 ч). Общая характеристика программы и ее наглядное применение при помощи обучающих видеоуроков.

Пракmuка (3 v.). Создание программы и её испытание.

### Тема 20. Разработка конструкции для соревнований «Real Steel» (8часов)

Теорuя (2 ч.). Ознакомление с положением конкурса, его правилами формами реализации. Повторение всего пройденного материала. Ответы на интересующие вопросы.

Пракmuка (6 ч.). Совершенствование конструкций, созданных на период всего обучения, устранение неисправностей. Испытание конструкций и программ с использованием материально-технических средств партнера.

#### Тема 21. Защита индивидуальных и коллективных проектов (б часов)

Пракmuка (6 ч.). Совершенствование конструкций, созданных на период всего обучения и их защита на уровне проектных работ с использованием материально-технических средств партнера.

#### Раздел 3. «Формы аттестации и оценочные материалы»

#### Формы подведения итогов реализации программы

Для определения результативности освоения программы, обучающиеся аттестацию. Промежуточный итоговую промежуточную  $\,$  M ПРОХОДЯТ аттестация уровня усвоения материала осуществляется по результатам выполнения обучающихся практических заданий. Итоговая аттестация знаний и умений детей реализуется в форме соревнований (конкурсу) по использованием материальноработ  $\mathbf{C}$ проектных робототехнике  $\mathbf{M}$ технических средств партнера.

Программой предусмотрен также мониторинг освоения результатов работы по таким показателям как развитие личных качеств обучающихся, развитие социально значимых качеств личности, уровень общего развития и уровень развития коммуникативных способностей.

педагогическое отслеживания является: Формами методами  $\mathbf H$ наблюдение, анализ самостоятельных и творческих работ, беседы с детьми, отзывы родителей.

#### Описание средств контроля

Для определения достижений, учащихся по окончании программы проводится итоговое тестирование, позволяющее выявить уровень приобретенных знаний и навыков. (Приложение 1)

### Раздел 4. «Организационно-педагогические условия реализации программы»

#### Принцип организации занятий

Организация работы с продуктами LEGO Mindstorm базируется на принципе практического обучения. Учащиеся сначала обдумывают, а затем создают различные модели. При сборке моделей, учащиеся не только выступают в качестве юных исследователей и инженеров, но ещё и вовлечены в игровую деятельность. Играя с роботом, школьники с лёгкостью усваивают знания из естественных наук, технологии, математики, не боясь совершать ошибки и исправлять их.

#### Формы проведения занятий

Традиционными формами проведения занятий являются: беседа, лекции, обучающие видеоуроки. Основная форма деятельности учащихся - это самостоятельная интеллектуальная и практическая деятельность, в сочетании с групповой, индивидуальной и проектной формой работы школьников с использованием материально-технических средств партнера.

Материально-техническое обеспечение программы

- 1. Набор для конструирования моделей и узлов (основы механики)
- 2. Набор для конструирования моделей и узлов (источники энергий)
- 3. Набор для конструирования моделей и узлов (пневматика)
- 4. Аккумуляторная батарея
- 5. Электромотор тип 2
- 6. Набор для изучения программирования на языке JavaScript
- 7. Комплект полей
- 8. Стол для сборки роботов

### Программа разработана в соответствии со следующими нормативно правовыми документами:

- Концепция развития дополнительного образования детей (утверждена распоряжением Правительства Российской Федерации от 4 сентября 2014 г. №1726-р);
- Федеральный закон "Об образовании в Российской Федерации" от 29.12.2012 N 273-ФЗ;
- Приказ Минобрнауки РФ от 29 августа 2013 г. № 1008 «Об утверждении порядка организации и осуществления образователъной деятельности по дополнительным общеобразовательным программам);
- Письмо Минобрнауки РФ от 14 декабря 2015 г. № 09-3564 «О внеурочной деятельности и реализации дополнительных общеобразовательных программ»; (ссылка на ст.34, часть 1 п.7 ФЗ № 273);
- Письмо Минобрнауки РФ от 18 ноября 2015г. № 09-3242 «Методические рекомендации по проектированию общеобразовательнь программ»;
- СанПин 2.4.4.3172-14: «Санитарно-эпидемиологические требования  $\mathbf K$ устройству, содержанию и организации режима работы образовательных организаций дополнительного образования детей», утверждённый постановлением Главного государственного санитарного врача РФ от 4 июля 2014 года № 41;
- Приказ Минтруда и социальной защиты РФ «Об утверждении профессионального стандарта «Педагог дополнительного образования детей и взрослых» от 08.09.2015 №613н;
- о Локальные акты Учреждения;
- Письмо Минпросвещения от 28.06.2019г № МР-81/02 ВН «Методические рекомендации для субъектов Российской Федерации по вопросам реализации основных и дополнительных общеобразовательных программ в сетевой форме».

### СПИСОК ИСПОЛЬЗОВАННОЙ ЛИТЕРАТУРЫ

- 1. Белиовская Л.Г., Белиовский А.Е. Программируем микрокомпьютер NXT в LabVIEW. - М.: ДМК, 2010, 278 стр.;
- 2. Козлова Л.Г., «Робототехника в образовании»;
- 3. Дистанционный курс «Конструирование и робототехника»
- 4. ЛЕГО-лаборатория (Control Lab): Справочное пособие, М.: ИНТ, 1998, 150 стр.;
- 5. Ньютон С. Брага. Создание роботов в домашних условиях. М.: NT Press, 2007, 345 стр.

#### СПИСОК ЛИТЕРАТУРЫ ДЛЯ ДЕТЕЙ

- 1. ПервоРобот NXT 2.0: Руководство пользователя. Институт новых технологий;
- 2. Применение учебного оборудования. Видеоматериалы. М.: ПКГ «РОС», 2012;
- 3. Программное обеспечение LEGO Education NXT v.2.1.;
- 4. Рыкова Е. А. LEGO-Лаборатория (LEGO Control Lab). Учебнометодическое пособие. - СПб, 2001, 59 стр.
- 5. Чехлова А. В., Якушкин П. А. «Конструкторы LEGO DAKTA в курсе информационных технологий. Введение в робототехнику». - М.: ИНТ, 2001 г.
- 6. Филиппов С.А. Робототехника для детей и родителей. С-Пб, «Наука»,  $2011r.$

#### ИНТЕРНЕТ РЕСУРСЫ

- 1. http://www.robot.ru Портал Robot.Ru Робототехника и Образование.
- 2. http://learning.9151394.ru
- 3. http://www.openclass.ru/wiki-pages/123792
- 4. http://russos.livejournal.com/817254.html
- 5. Каталог сайтов по робототехнике полезный, качественный и наиболее полный сборник информации о робототехнике. [Электронный ресурс] — Режим доступа: свободный http://robotics.ru/.

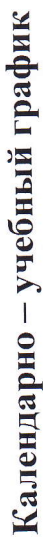

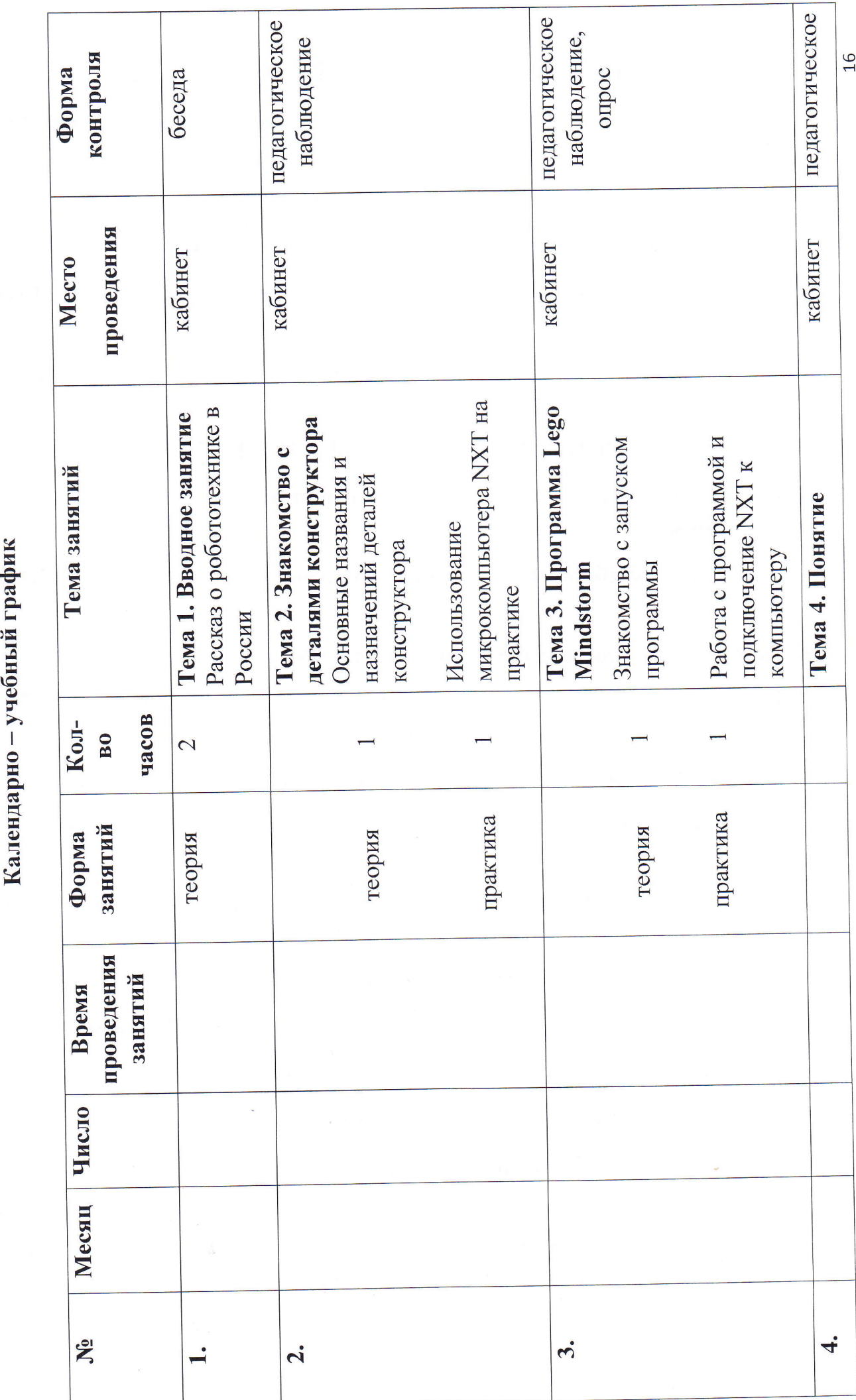

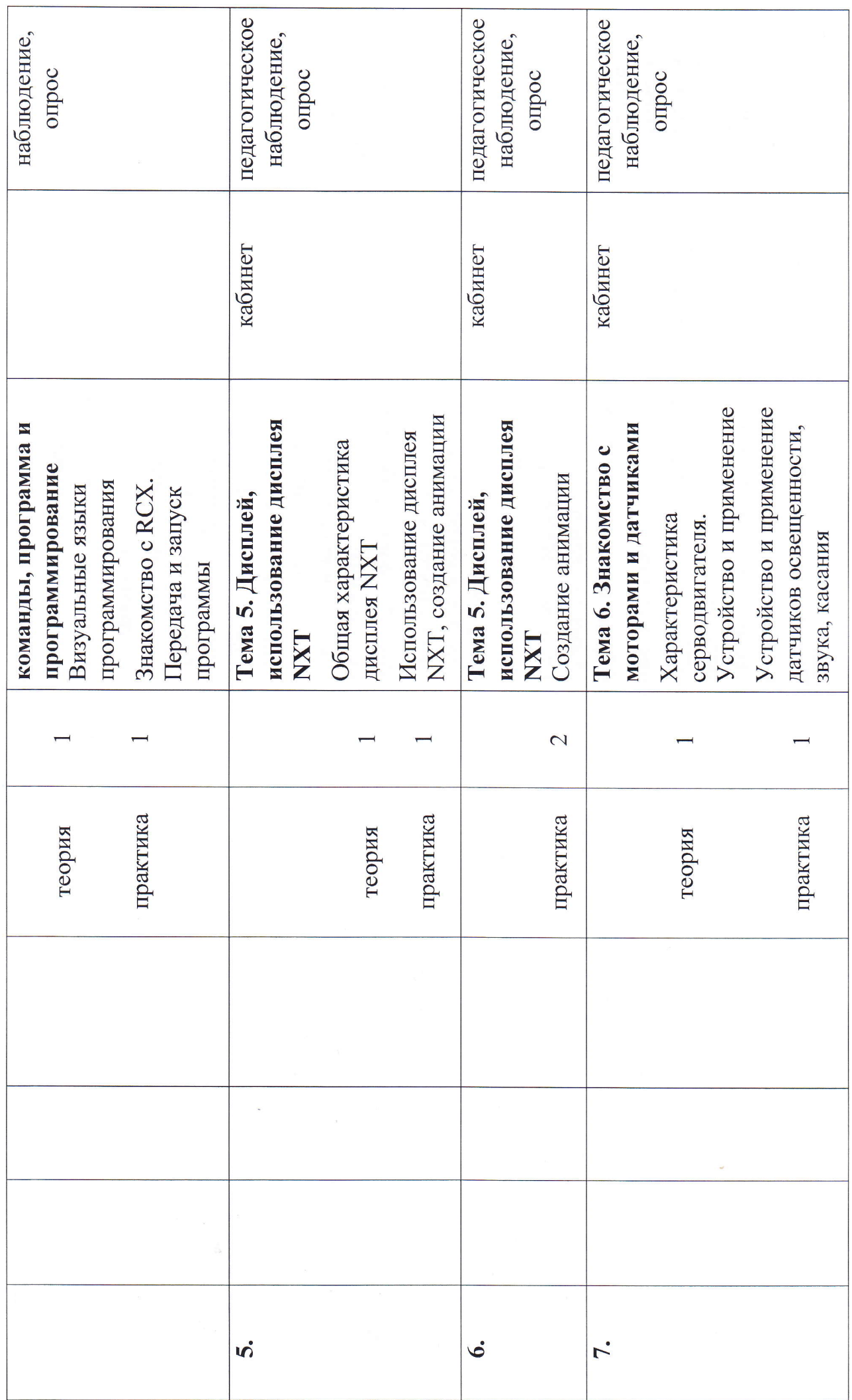

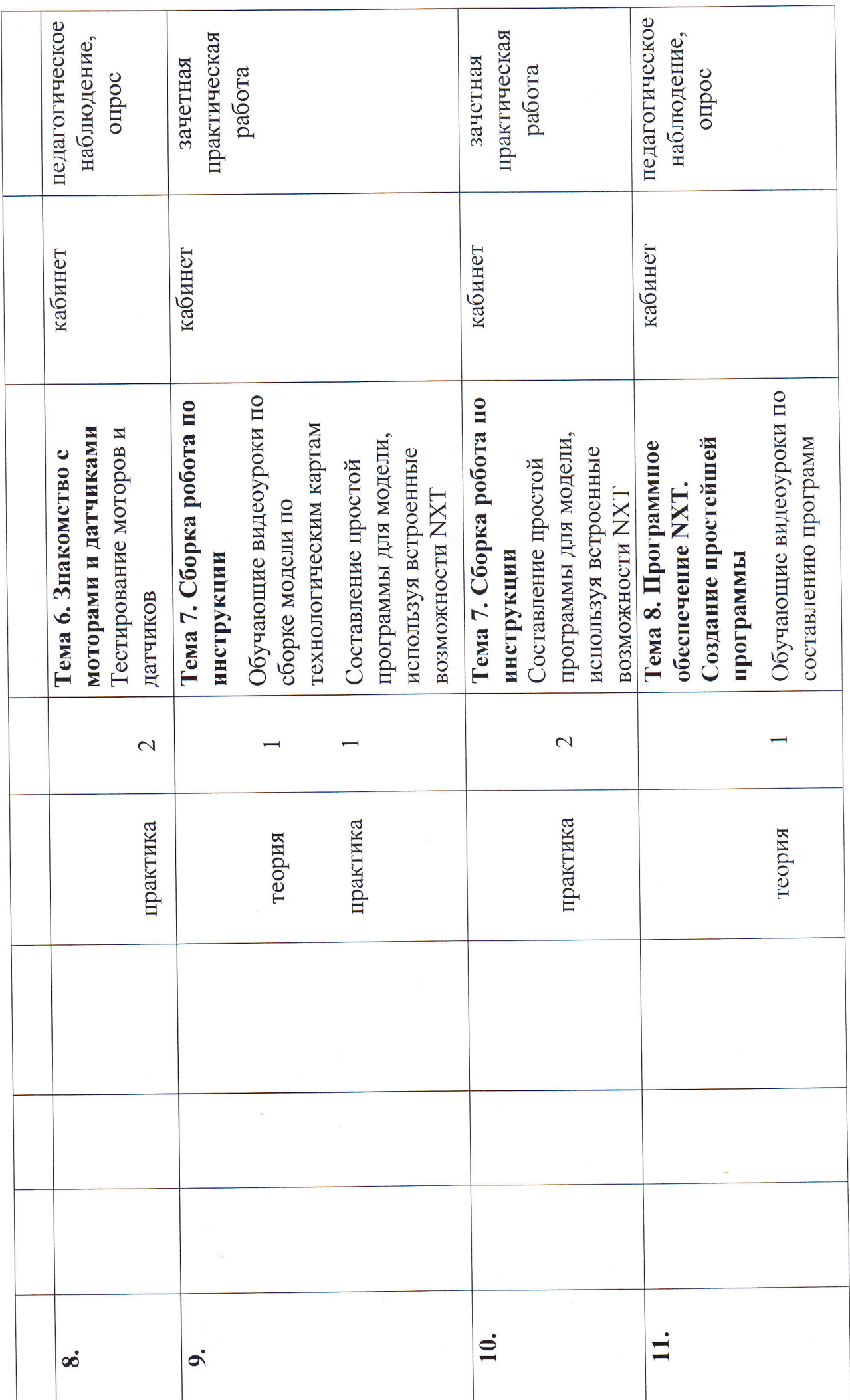

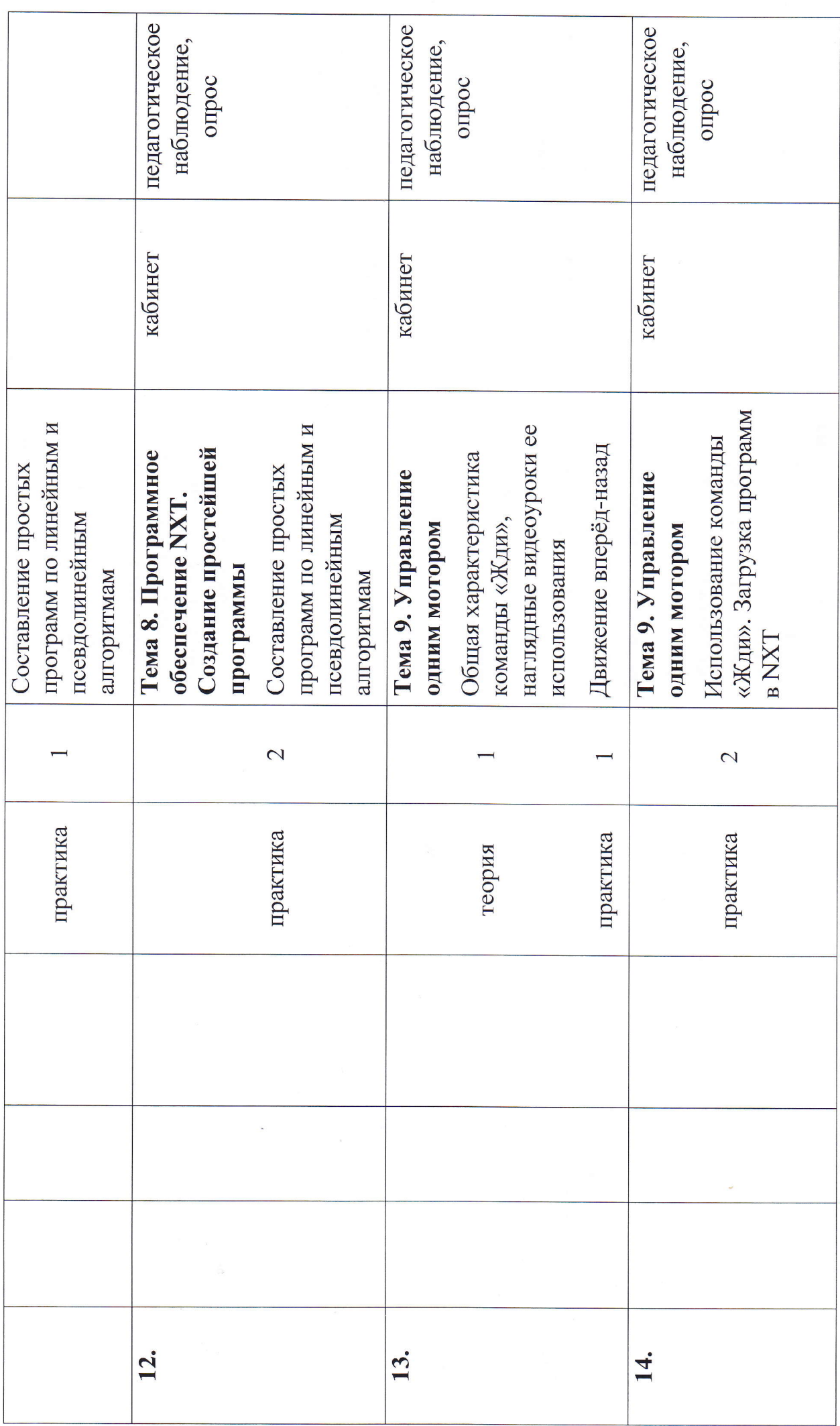

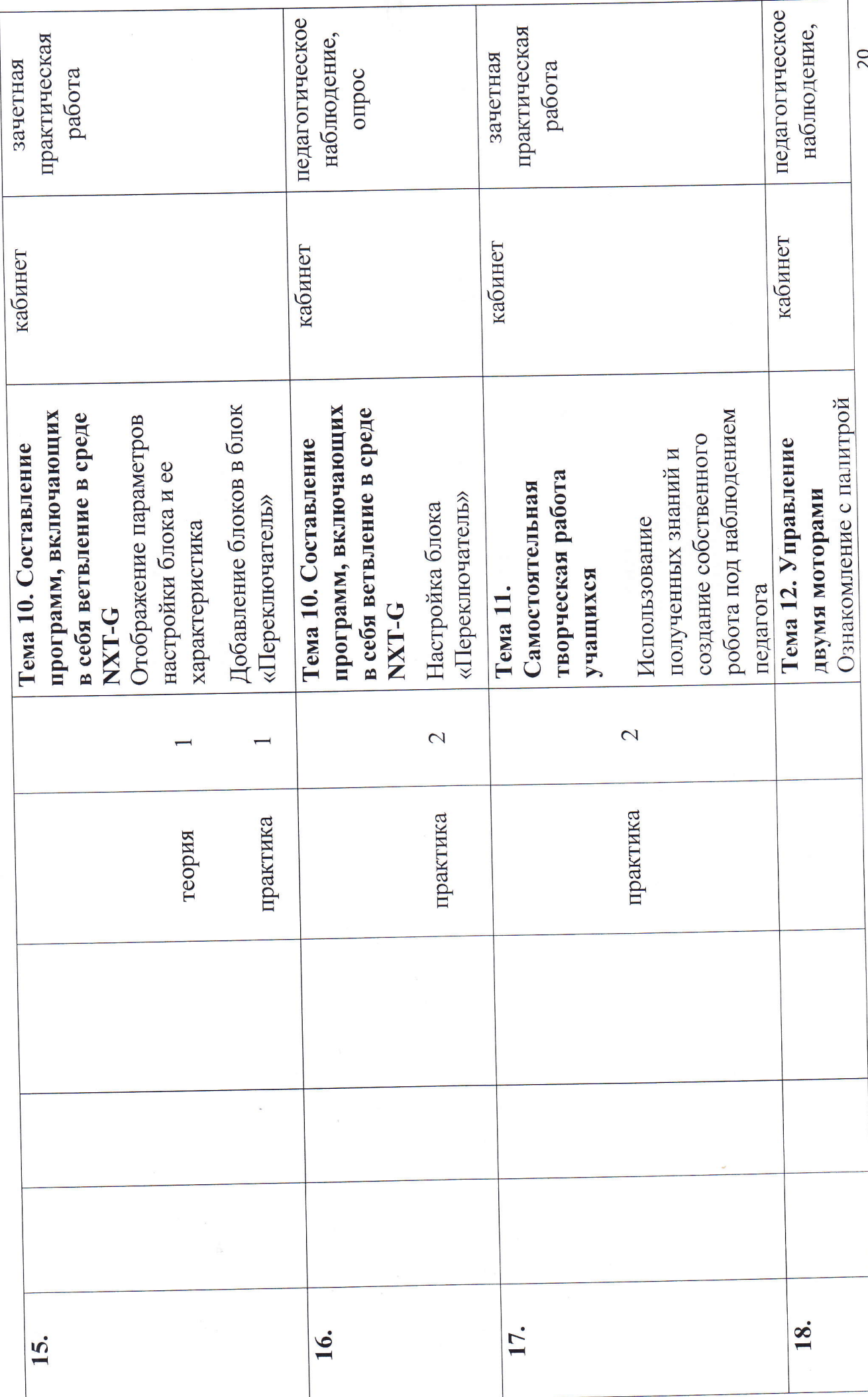

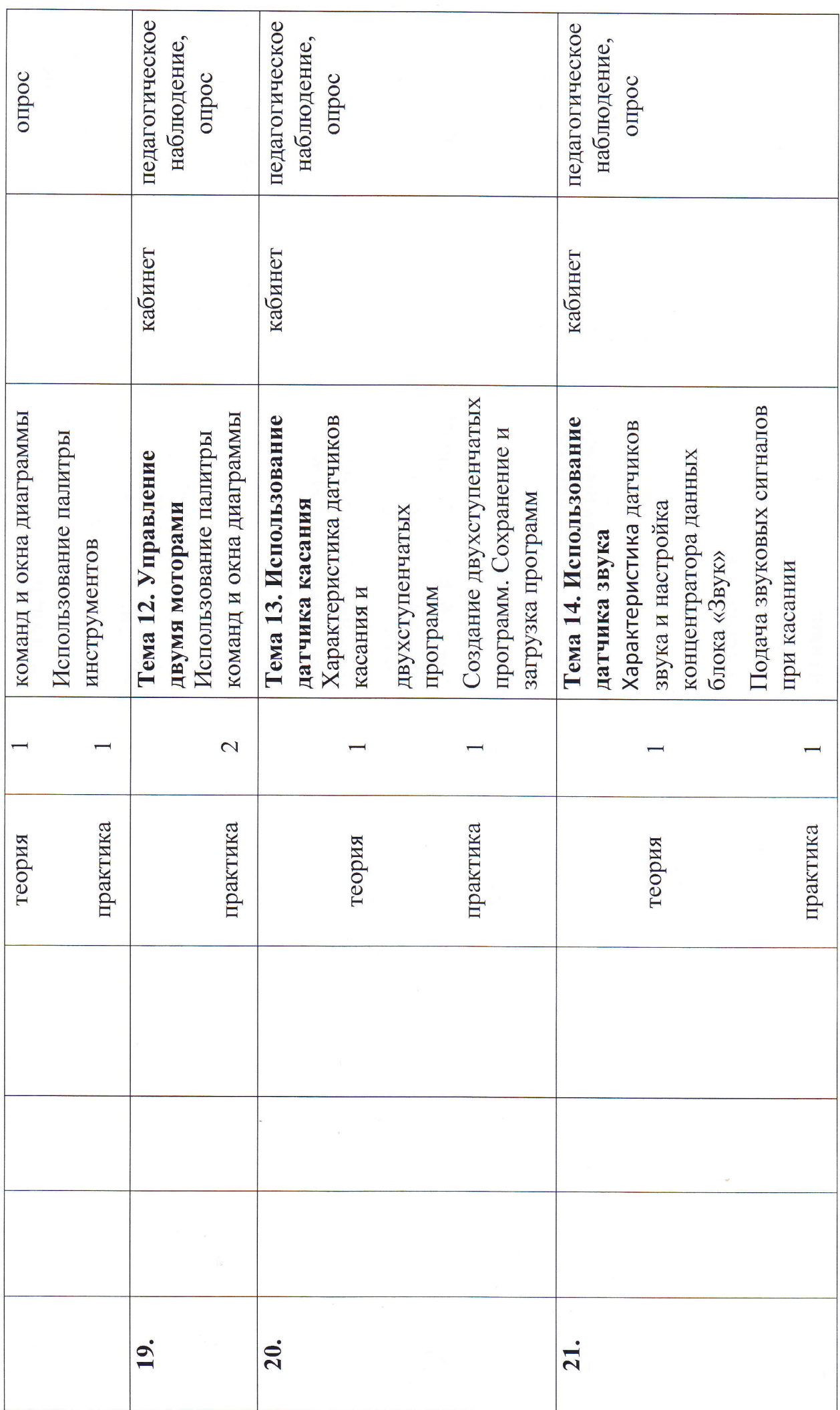

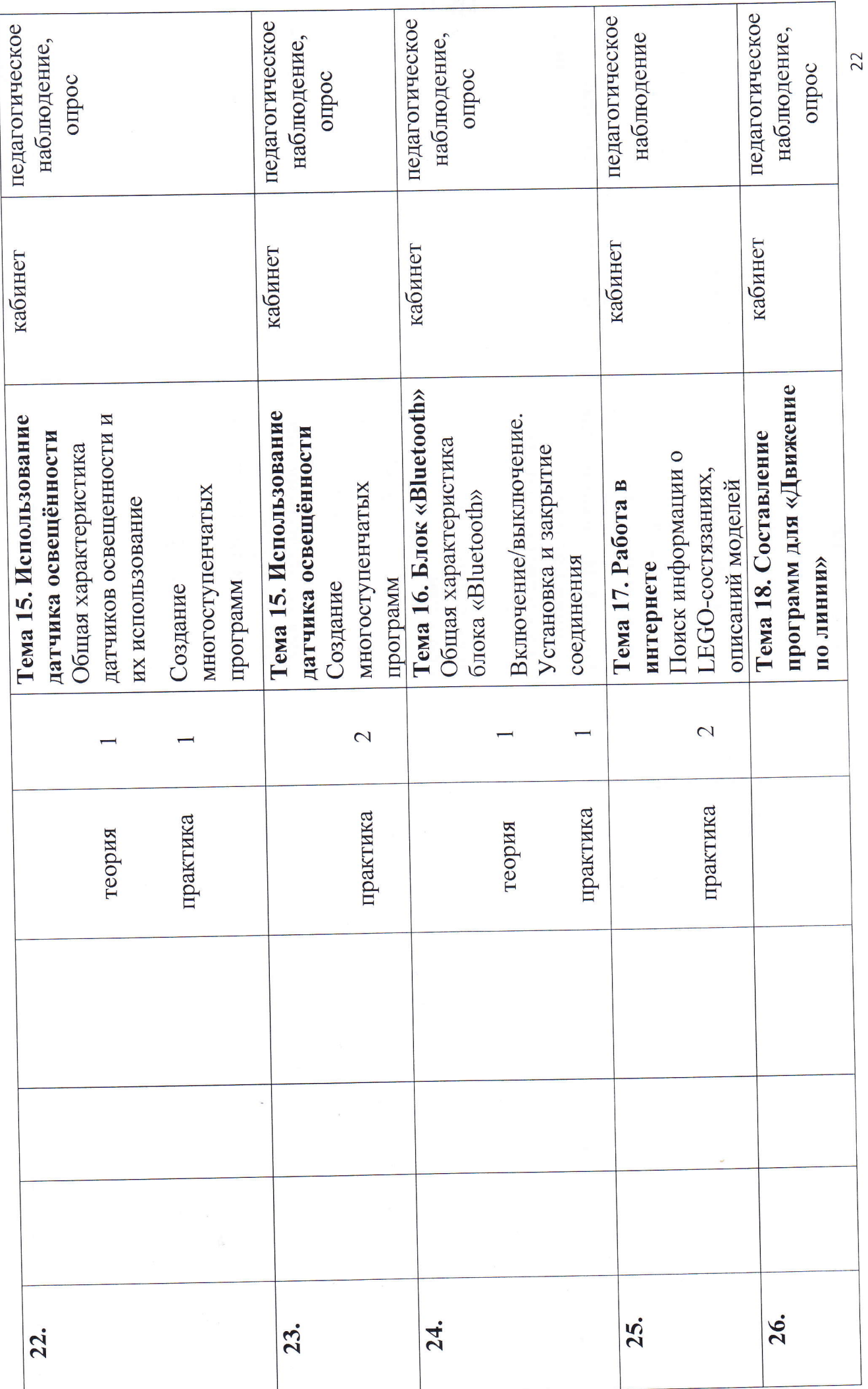

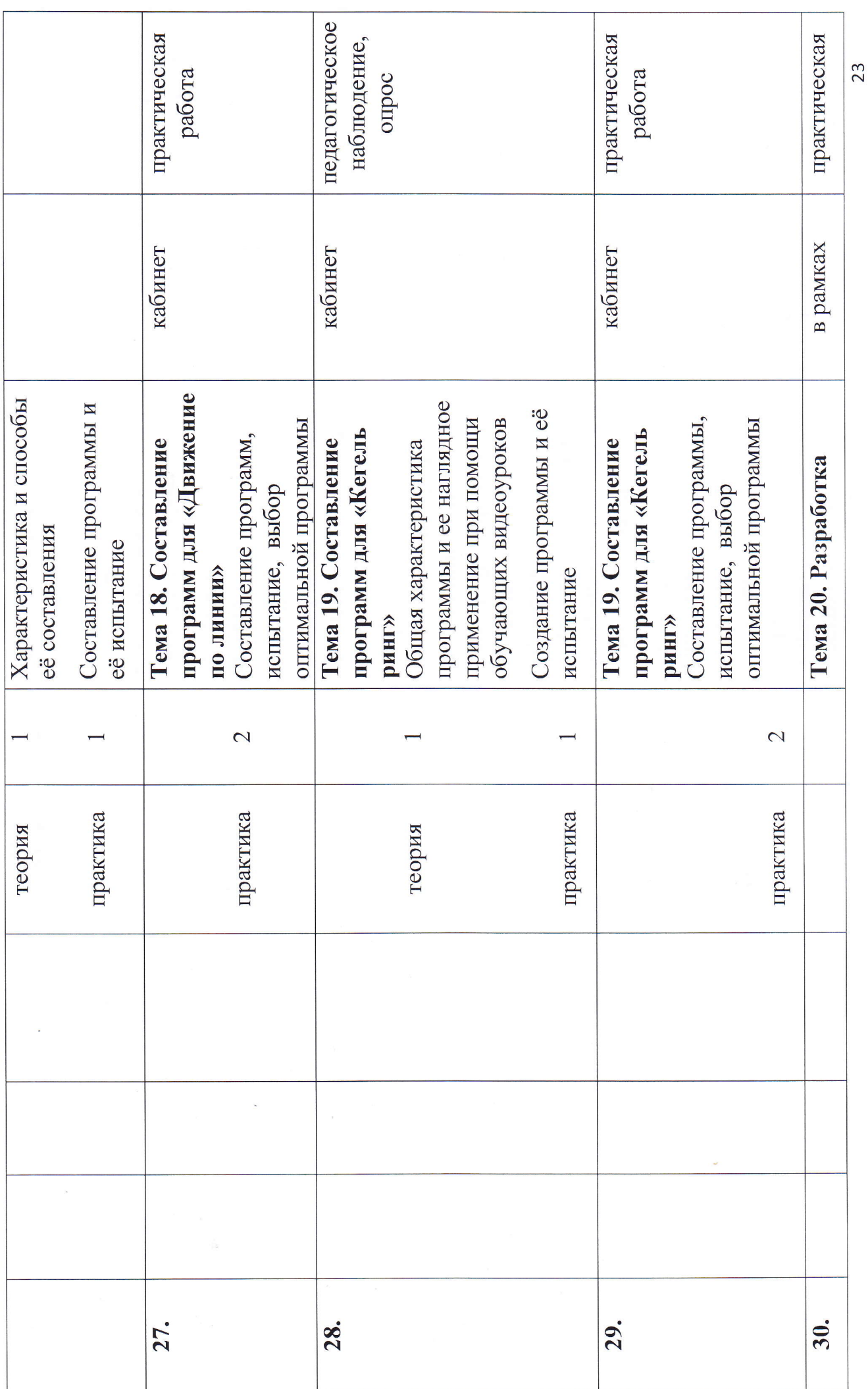

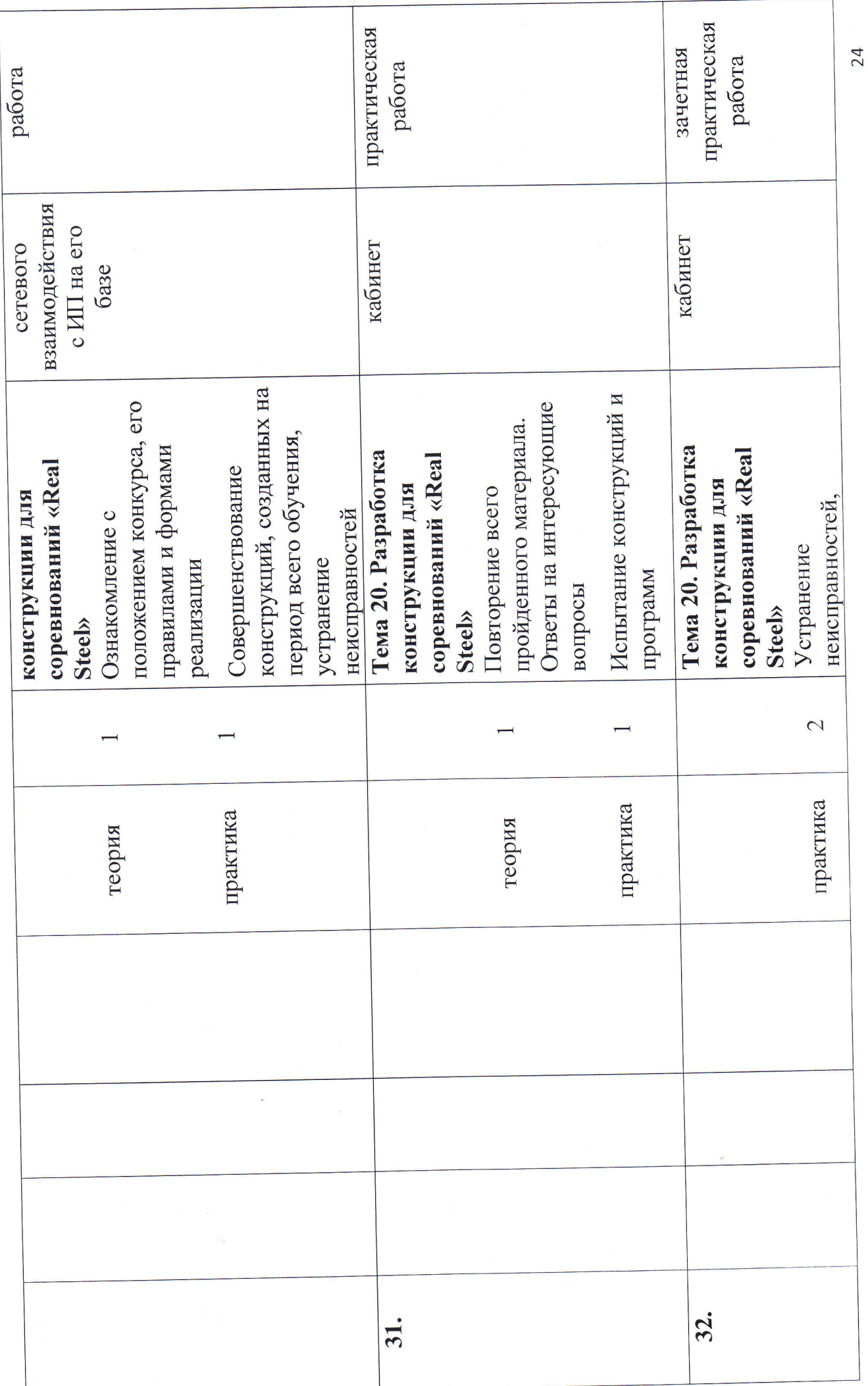

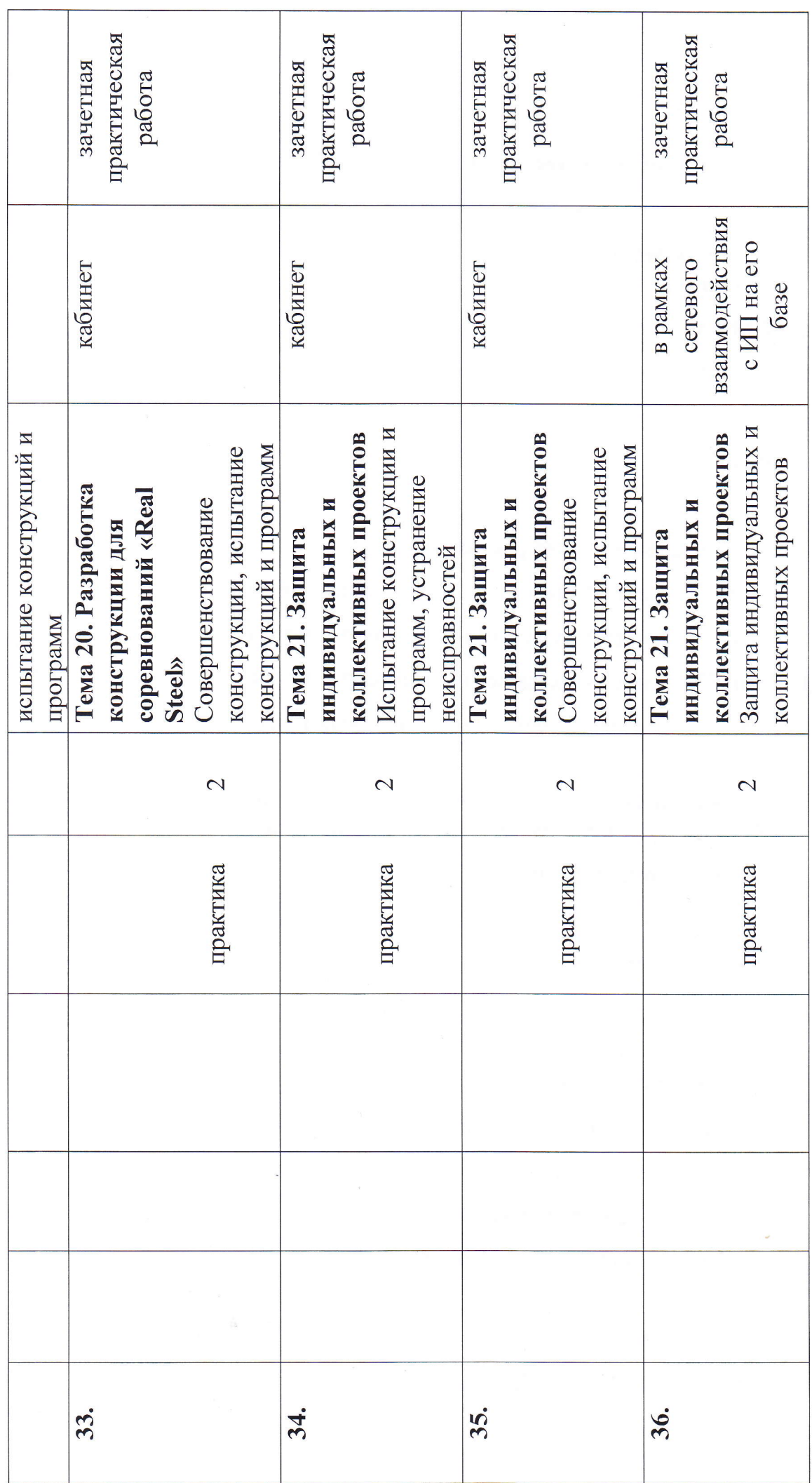

# Итоговый тест по программе «Робототехника»

(необходимо выбрать правильный ответ)

1. Для обмена данными между EV3 блоком и компьютером используется...

- 1. WiMAX
- 2. РСІ порт
- $3. WI-FI$
- 4. USB порт
- 2. Верным является утверждение...
- 1. блок EV3 имеет 5 выходных и 4 входных порта
- 2. блок EV3 имеет 5 входных и 4 выходных порта
- 3. блок EV3 имеет 4 входных и 4 выходных порта
- 4. блок EV3 имеет 3 выходных и 3 входных порта
- 3. Устройством, позволяющим роботу определить расстояние до объекта и реагировать на движение, является...
- 1. Ультразвуковой датчик
- 2. Датчик звука
- 3. Датчик цвета
- 4. Гироскоп
- 4. Сервомотор это...
- 1. устройство для определения цвета
- 2. устройство для движения робота
- 3. устройство для проигрывания звука
- 4. устройство для хранения данных
- 5. К основным типам деталей LEGO MINDSTORMS относятся...
- 1. шестеренки, болты, шурупы, балки
- 2. балки, штифты, втулки, фиксаторы
- 3. балки, втулки, шурупы, гайки
- 4. штифты, шурупы, болты, пластины
- 6. Для подключения датчика к EV3 требуется подсоединить один конец кабеля к датчику, а другой...
- 1. К ОДНОМУ ИЗ ВХОДНЫХ  $(1,2,3,4)$  портов EV3
- 2. оставить свободным
- 3. к аккумулятору
- 4. к одному из выходных (A, B, C, D) портов EV3
- 7. Для подключения сервомотора к EV3 требуется подсоединить один конец кабеля к сервомотору, а другой...
- 1. К ОДНОМУ ИЗ ВЫХОДНЫХ (A, B, C, D) ПОРТОВ ЕVЗ
- 2. в USB порт EV3
- 3. к одному из входных (1,2,3,4) портов EV3
- 4. оставить свободным
- 8. Блок «независимое управление моторами» управляет...
- 1. двумя сервомоторами
- 2. одним сервомотором
- 3. одним сервомотором и одним датчиком
- 9. Наибольшее расстояние, на котором ультразвуковой датчик может обнаружить объект...
- 1. 50 см.
- 2. 100 см.
- 3. 3 м.
- 4. 250 см.
- 10. Для движения робота вперед с использованием двух сервомоторов нужно...
- 1. задать положительную мощность мотора на блоке «Рулевое управление»
- 2. задать отрицательную мощность мотора на блоке «Рулевое управление»
- 3. задать положительную мощность мотора на блоке «Большой мотор»
- 4. задать отрицательную мощность мотора на блоке «Большой мотор»
- 11. Для движения робота назад с использованием двух сервомоторов нужно...
- 1. задать положительную мощность мотора на блоке «Рулевое управление»
- 2. задать отрицательную мощность мотора на блоке «Рулевое управление»
- 3. задать положительную мощность мотора на блоке «Большой мотор»
- 4. задать отрицательную мощность мотора на блоке «Большой мотор»